## **Visual Basic**

Visual Basic

- 13 ISBN 9787113093914
- 10 ISBN 7113093914

出版时间:2010-8

页数:306

版权说明:本站所提供下载的PDF图书仅提供预览和简介以及在线试读,请支持正版图书。

www.tushu000.com

## **Visual Basic**

Visual Basic 6.0

 $V$ isual Basic Visual Basic 6.0

> Visual Basic  $V$ isual Basic<br>10

 $10$ 

Visual Basic

## Visual Basic

Visual Basic<br>Visual Basic<br>Visual Basic

Visual Basic

wisual Basic and a matrix  $\sim$  100  $\mu$  m  $\sim$  500  $\mu$  m  $\sim$  700  $\mu$  m  $\sim$  700  $\mu$  m  $\sim$  700  $\mu$  m  $\sim$  700  $\mu$  m  $\sim$  700  $\mu$  m  $\sim$  700  $\mu$  m  $\sim$  700  $\mu$  m  $\sim$  700  $\mu$  m  $\sim$  700  $\mu$  m  $\sim$  700  $\mu$  m  $\sim$ 

Visual Basic

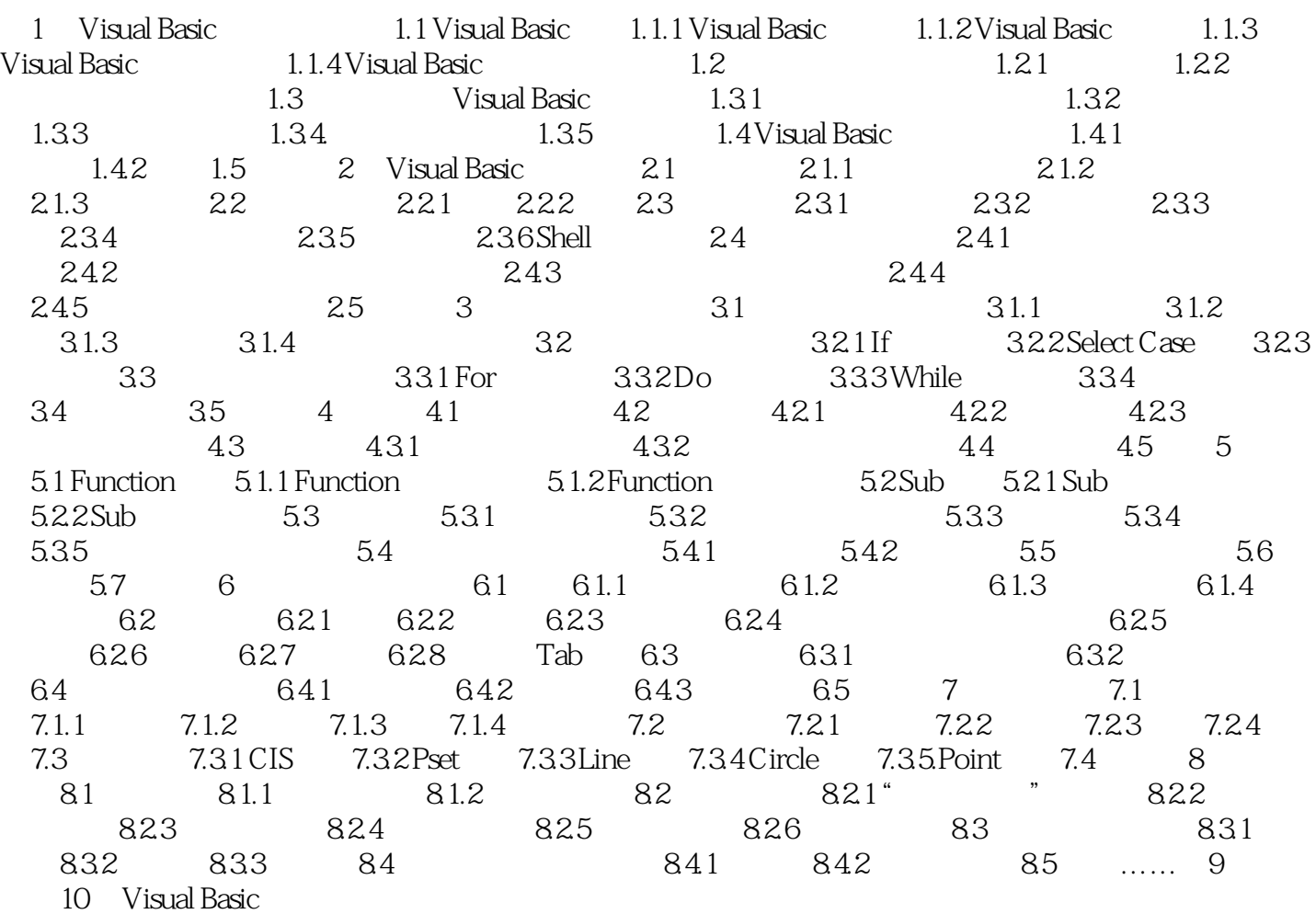

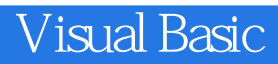

本站所提供下载的PDF图书仅提供预览和简介,请支持正版图书。

:www.tushu000.com